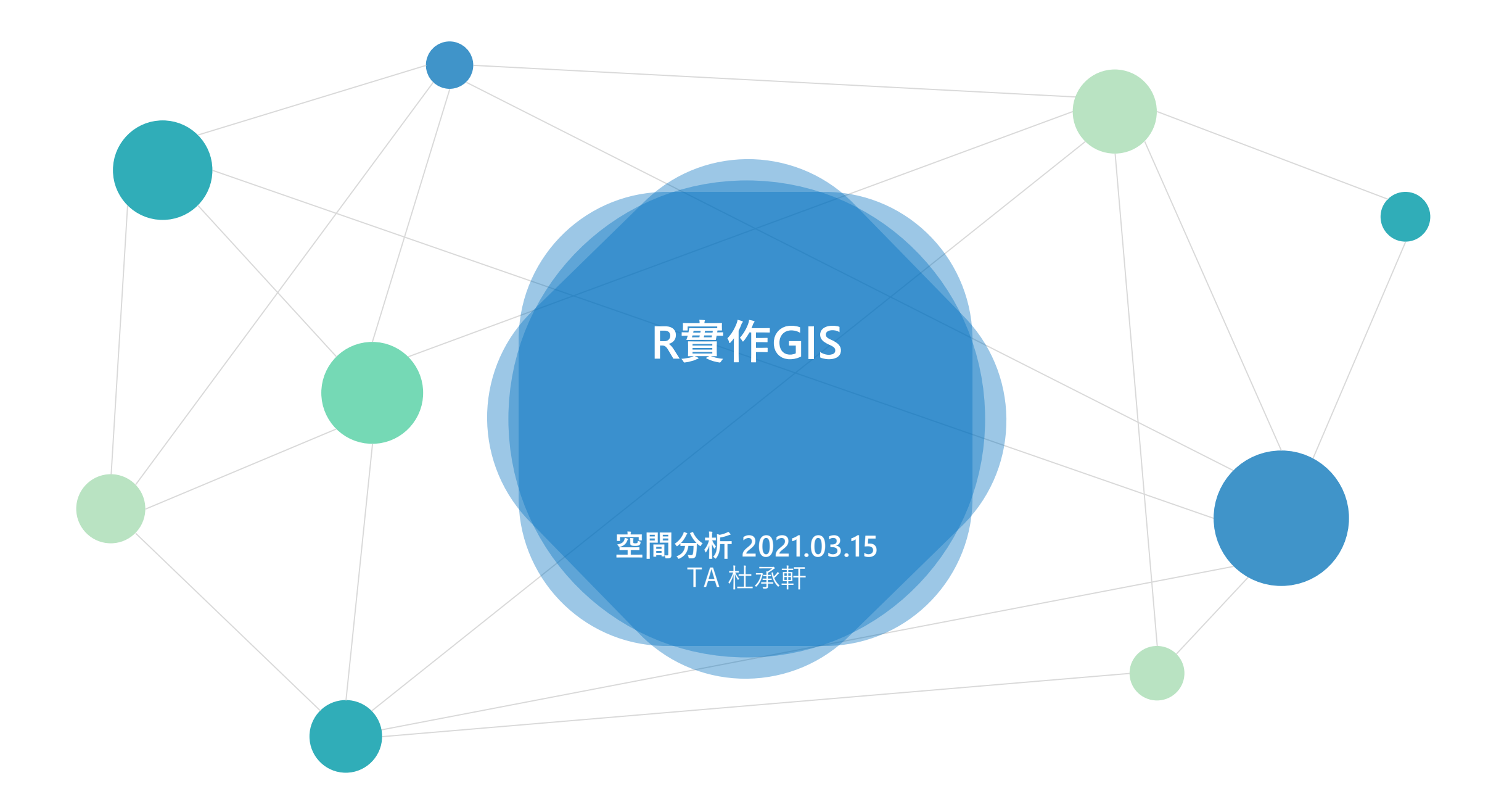

### Lab 2 擷取麥當勞店家位置

- **1. 麥當勞 1 km為服務範圍**內所涵蓋的麥當勞分店數,定義為該家麥當勞店家的**連鎖密度**。 請問哪一家麥當勞的連鎖密度最高?**繪製在地圖上**,並**標示該店家名稱**。
- 2. 台北市**各里中心點**是否在涵蓋該麥當勞的服務範圍,作為判斷該麥當勞是否能服務到該里的標準。 請問哪個里可被麥當勞服務的家數最多?**繪製在地圖上**,並**標示該里的位置及可及的麥當勞店家**。

**(名稱以文字標示在Rmarkdown即可,位置標示在地圖上)**

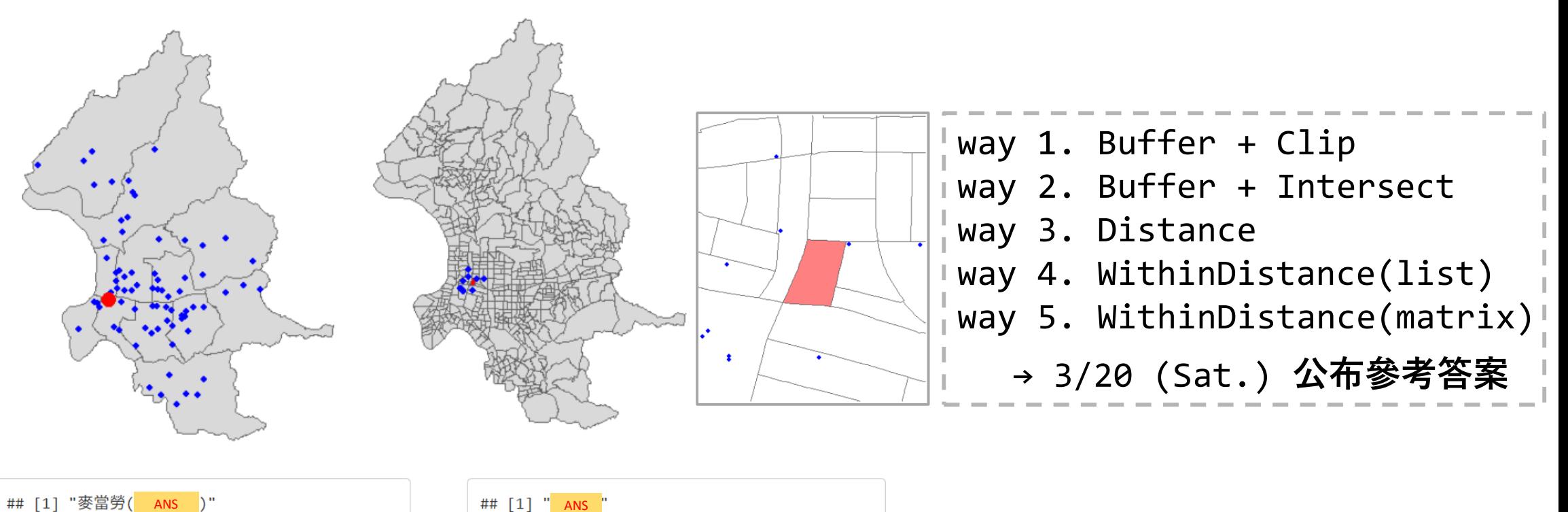

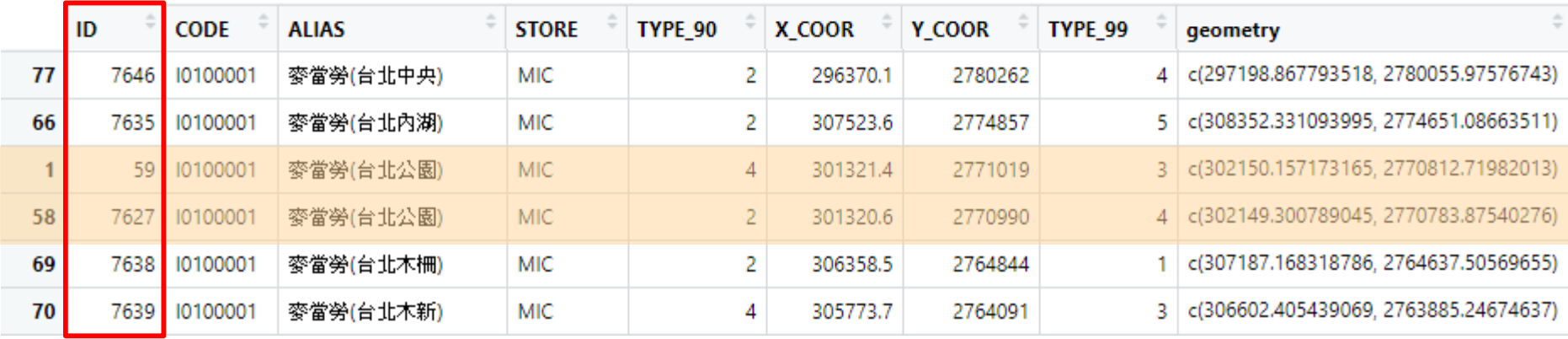

Lab 2 **加分題**

Q1. 計算「台北市大安區」麥當勞與肯德基的店家數(利用st\_intersection) Q2. 列出台北市各行政區(名稱)的麥當勞店家總數 Q3. 利用st\_buffer 建立服務範圍地圖 (麥當勞店家位置+ 合併的1 km 服務範圍)

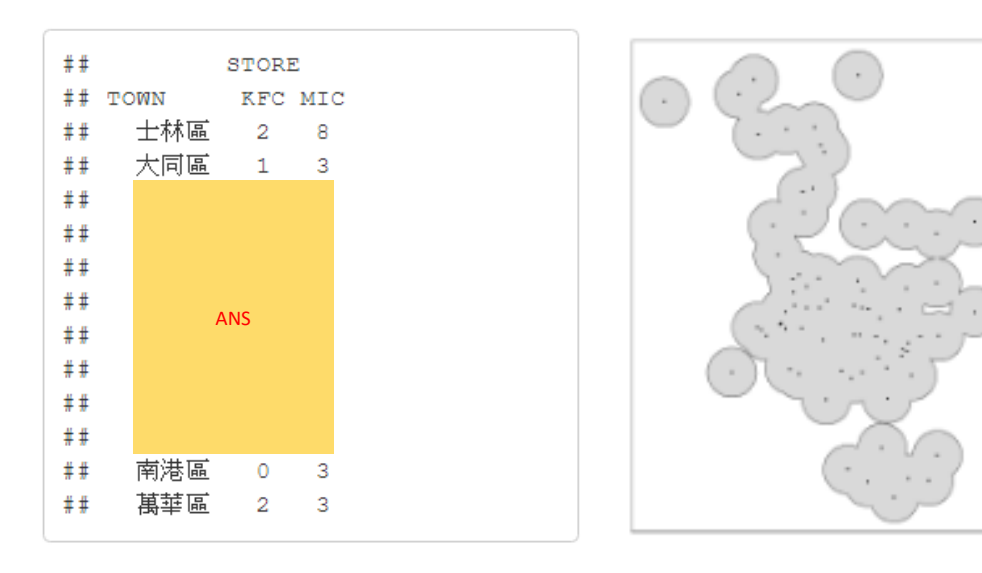

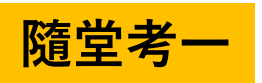

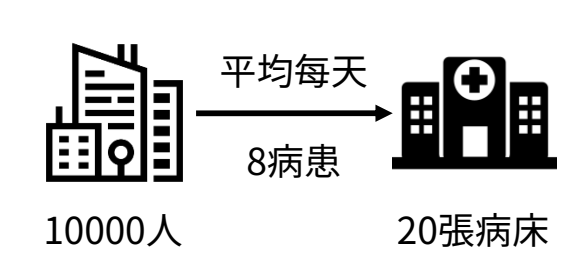

Q1:7天中3天以上病床不足機率? 1. 一天病床不足的機率 → X : 一天病患人數  $X \sim B$  | n = 10000, p = 8 10000  $\rightarrow$  Poisson( $\lambda = 8$  $P_{one} = P(X > 20) = \text{pbinom}(20, n, p, F) \approx \text{ppois}(20, \text{lambda}, F)$ 2. 七天中三天以上病床不足的機率 → W :病床不足的天數  $W \sim B(n = 7, p = P_{one})$  $Pr = P(W \ge 3) = pbinom(2,7,p.\text{one},F)$ **單位區間內的次數**

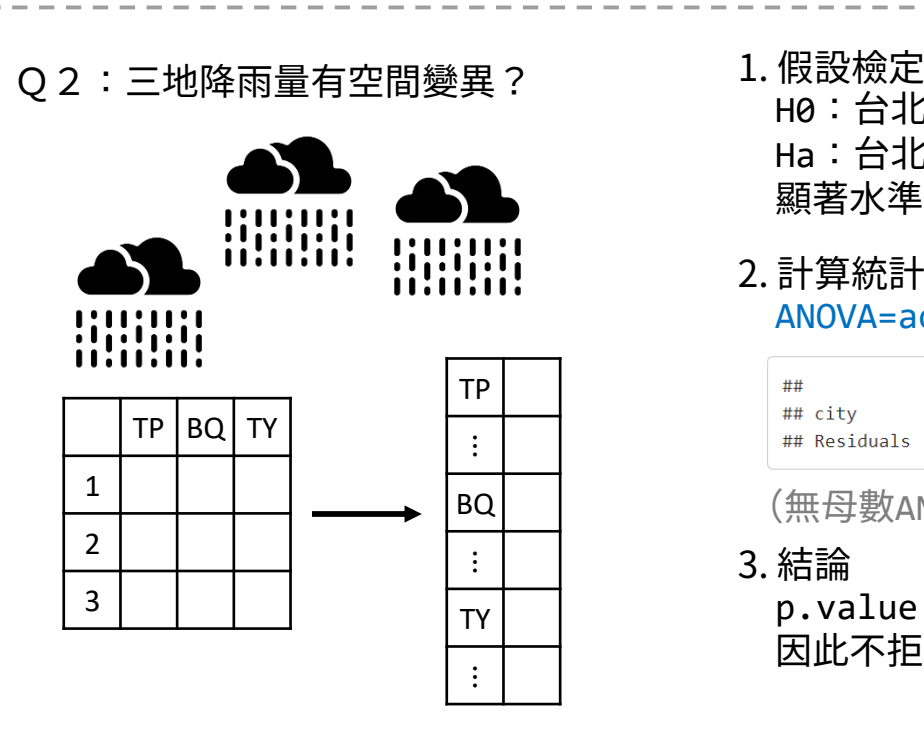

H0:台北、板橋與桃園三地平均降雨量皆相同(無顯著空間變異) Ha:台北、板橋與桃園三地平均降雨量有不同 顯著水準設定為0.05

2. 計算統計量、p value ANOVA=aov(rain~city,Rain.data);summary(ANOVA)

## Df Sum Sq Mean Sq F value  $Pr(\ge F)$ ## city 2 10696 5348 0.346 0.71 ## Residuals 33 509525 15440

(無母數ANOVA) kruskal.test(rain~city,Rain.data)

3. 結論

 $p.value > 0.05$ 

因此不拒絕Н0,表示降雨量在北台灣無顯著空間變異。

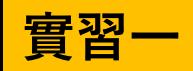

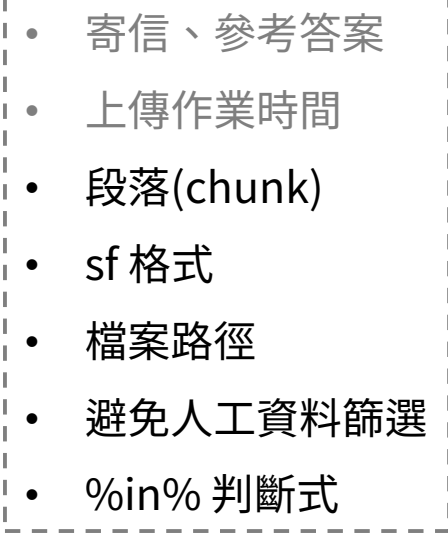

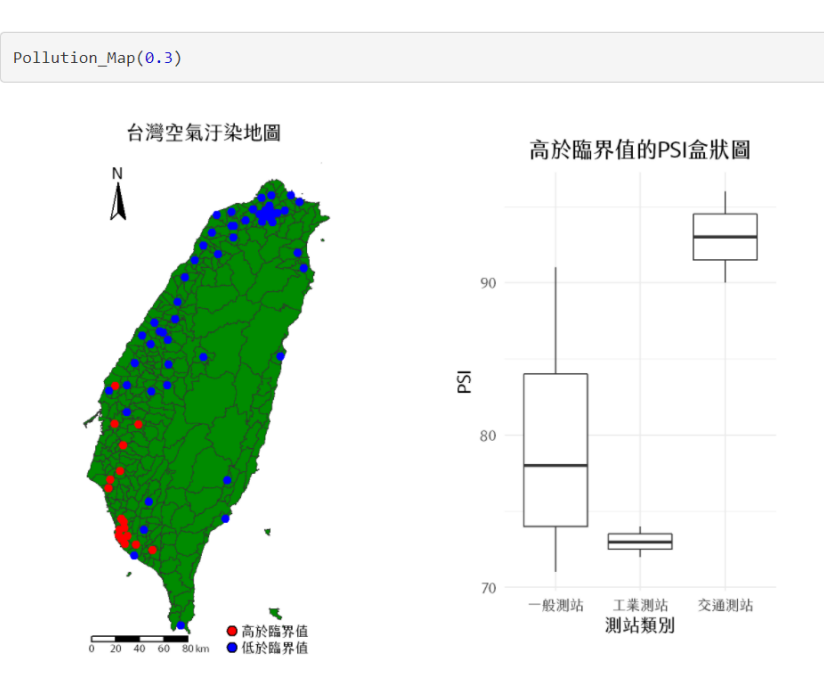

### **地圖邊界**

- tm\_shape(TW, xlim=c(146500,351000), ylim=c(2400000,2850000))
- $\cdot$  TW.WGS84 =  $st_transform(TW, 4326)$

tm\_shape(TW.WGS84, xlim=c(120,122), ylim=c(21.5,25.5))

• tm shape(EPA)+……+tm shape(TW)+……

## **自訂圖例**

- tm\_shape()+……+ **tm\_add\_legend**("symbol",labels=c("高","低"),col=c("red","blue")) **MAC中文繪圖**
- $g$ gplot() + …… + theme(text=element\_text(family="黑體-繁 中黑"))
- tm\_shape() + …… +tm\_layout(fontfamily = "Heiti TC Light")

## GIS Spatial Processing

```
Spatial Join sf1[sf2,]:選取sf1中,與sf2空間上有<u>重疊/相交</u>的部分
(Clip/Point-in-Polygon)
                     st_join(sf1, sf2, join = st_intersects, ...)
                     st_intersection(sf1, sf2):截切/交集,並同時保留原本sf1及sf2的屬性
 Intersection
                                                                  (1)點×面→點:建議點放前面(sf1)
                     st_buffer(sf, dist)
    Buffer
                                                                  (2)面\times面→面
                     st_union(sf)
     Merge
                     summarize(group_by(sf, field)): 依欄位合併
   Centroid
                     st_centroid(sf)
   Distance
                     st_distance(sf1, sf2)
                     ※st_distance(sf1, sf2) < set_units(1,km)
                     st_is_within_distance(sf1, sf2, dist, sparse = TRUE)
                                                                   T: sparse list; F: matrix
                                                                                 sf2
                                                                         1 128517.49 126907.54 120264.35
                                                                                                1 FALSE FALSE FALSE
                                                                         2 123956.87 122449.94 116278.79
                                                                                                 2 FALSE FALSE FALSE
                                                                    sf1
                                                                         3 29738.99 38177.79 46334.56
                                                                                                 3 TRUE TRUE TRUE
                                                                         4 243555.73 239797.71 224000.15
                                                                                                 4 FALSE FALSE FALSE
                                                                         5 47813.73 55654.62 63906.59
                                                                                                5 TRUE TRUE TRUE
                                                                           st_distance(sf1,sf2)
 st_buffer(pts,1000)
                                    st_union(TP)
                                               summarize(group_by(TP,TOWN_ID)) st_is_within_distance(sf1,sf2,10^5)
           st_union(st_buffer(pts,1000))
```
# **資料處理**

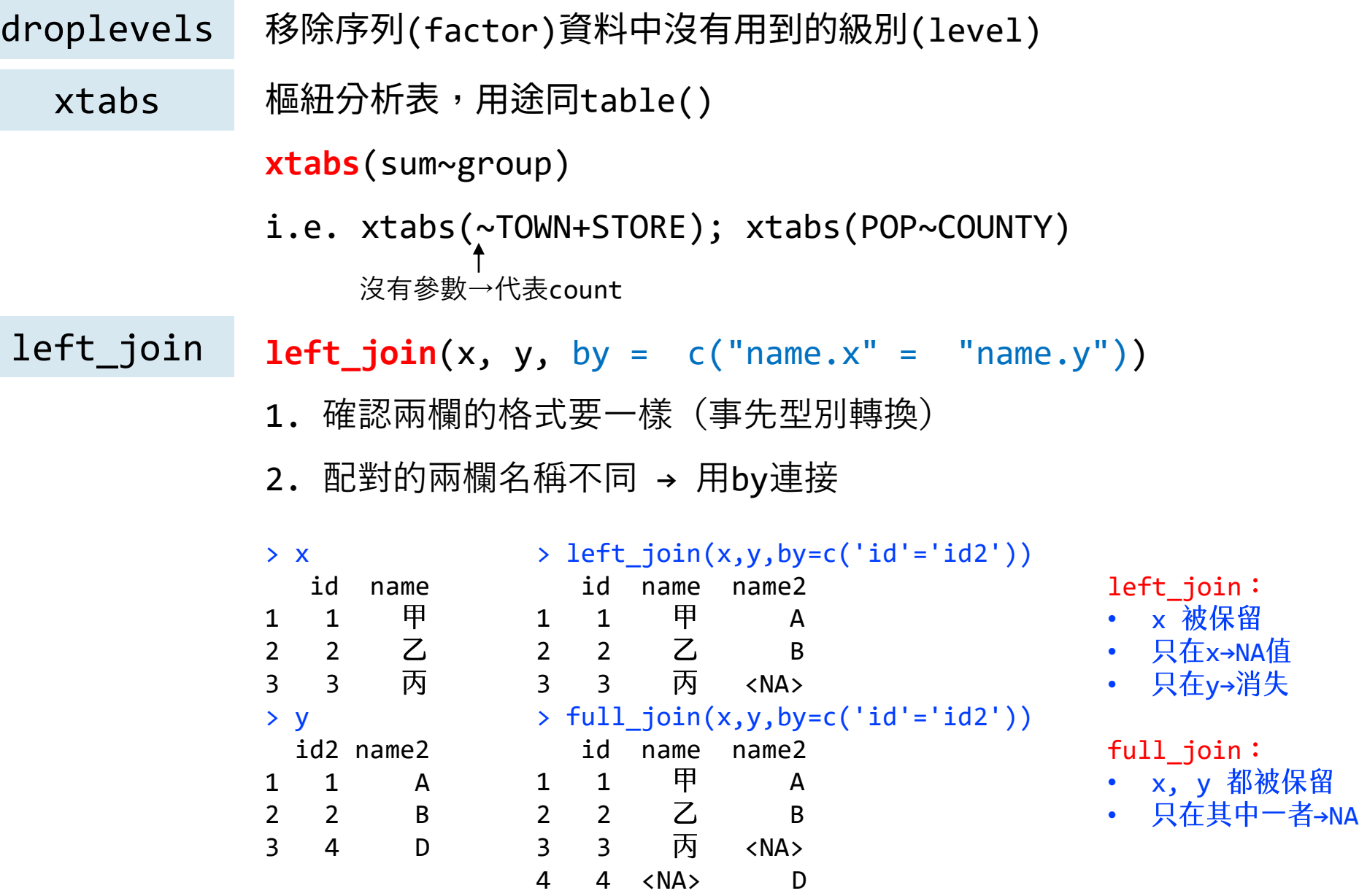

- apply apply (X, MARGIN, FUN) MARGIN: 1 by row 2 by column
	- lapply(LIST, FUN)
	- mapply(FUN,arg1,arg2,....)

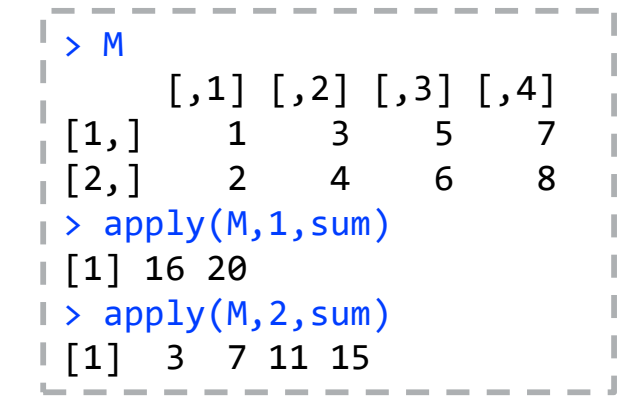

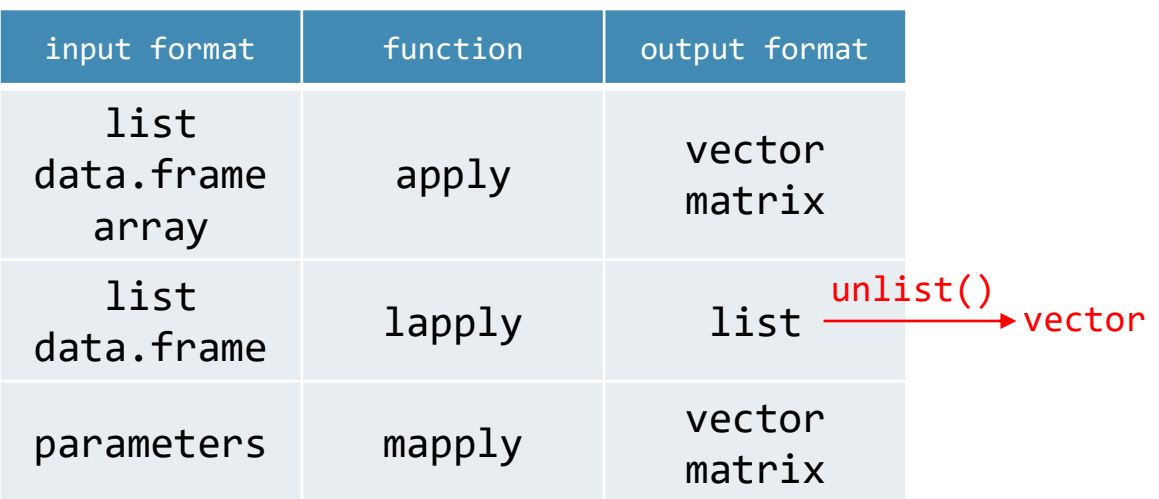

1. 將實習所定義麥當勞的連鎖密度,建立chainstore(d)的自訂函數,可繪製服務半徑(d) vs.麥當勞的關係圖表。 HW 3

2. 比較**A區(文山+大安+中正)**與**B區(信義+南港+松山)** 的麥當勞連鎖密度:

利用統計檢定方法,**評估A區的平均每家麥當勞連鎖密度是否顯著高於B區**。(服務半徑(d) = 1.5 km) (需列出虛無假設與對立假設,並說明檢定的顯著水準)。

「連鎖密度」:

當服務範圍為d公里時,服務範圍內所涵蓋的「麥當勞分店數」,定義為該家麥當勞店家的連鎖密度。

作答要求

- Q1. 函數:chainstore(d)
	- 輸入:d為半徑(公里)

輸出:折線圖;x軸請從0(km)開始,以0.5(km)為間隔,畫到d(km) 列出 chainstore(3) 的結果

Q2. 統計兩區差異

請完整寫出假設、檢定方法、檢定標準、統計量、結論等步驟 (P.S.可以視Fast\_Food的資料為麥當勞中的一部分抽樣,來推論兩區麥當勞的平均差異)